### Letters to the editor

# Write access

#### Files wanted

Having just spent a considerable amount of time, correcting my typing errors after inputting a listing for the Perl BlackJack article, I wonder if you could in future place the listings onto the Internet. I do not think they are too large to download, even on my slow dialup connection. *D Shaw, Mold, UK* 

LM The files are very small, being usually just a few kilobytes in size.

For future reference, we have just set up an area on the Linux Magazine website where you will be able to download

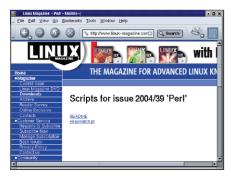

Figure 1: The new Linux Magazine download area.

the scripts and listings that we publish: www.linux-magazine.com/Magazine/
Downloads. Hopefully this will help to save you time.

## ■ The Girls are coming

Perhaps it was your new quest for readership, which brought your magazine to my door. I am female between the ages of 20-70. I use Linux at work and at home, and I do "all" the IT work for my husband's company. Else he might still be writing his articles on an old fashioned IBM Selectric! We are a completely Microsoft Free Zone.

Before Linux, I used OS/2 (from 1.5-WARP 4+ whatever internal numbers they gave to the updates.) Obviously we use Suse's desktops. KDE generally with the very occasional GNOME program. Between us, the money varies, (he's a consultant, speaker, and writer on HMO management and those who must come

into contact with them) HMO's were the US's way of getting their arms around rising medical costs. It didn't, of course, and simply added anther annoying layer of bureaucracy. And replaced, in some cases heavy handed Insurance companies with heavy handed HMO staff. The more things change, as they say.

I will fill out your poll, but it's unlikely it will arrive in your neighborhood in time to be counted, and I did just wish to suggest you might consider that there are more women involved in Linux than you had previously thought (see <a href="https://www.linuxchix.org">www.linuxchix.org</a>) as well...). You "boys" better watch out, we're stealing your OS from you, no more playtoy computers for us!

We use Suse (Pro) distro, because they have just about everything anyone can think to do with a computer. (No the blow up doll isn't included, but then, that's hardware, is it not?;^)

Judith Weber, by email

LM The sex of the reader does not actually matter to us. This may be a little different from other magazines and industries, but it is because we have a lot of women writing for Linux Magazine and so do not consider it unsual.

Straight off I can think of Alison Davies, Patricia Jung, Heike Jurzik, Andrea Müller and Stefanie Teufel who are all regular contributors. In the computing industry we are lucky in that it is your ability that counts and not who, what or even where that matters.

Perhaps someone would care to write in and explain if this is wrong, and if we should be concerned about the "girls" taking away the "boys" toys?

## ■ Bashing History

I am just beginning to learn about the command line. When I am just in a console text mode the shell functions as I want it to (well, as my manuals say it should). If I use KDE and then open up a Bash shell, it does not have all the features.

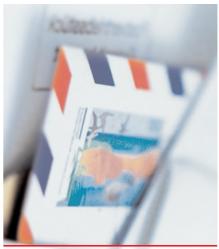

Please send your comments and suggestions to letters@linux-magazine.com

I like having more than one of these consoles on my screen, but I miss all the functions. The most noticeable one is the lack of the history function. Is it possible to get the full console to run under KDE, or to add a working history function to Bash?

Martin Harris, Birmingham, UK

LM After a phone call we ascertained that the problem was that multiple copies of bash did not seem to be saving the history of commands typed.

When Martin opened up a shell he had access to all of his command history. He would then type a few commands. These also appeared in his history in that shell.

Opening up another shell gave him the original history, but not the later commands he had typed in the first shell.

On closing the shells, any commands he had typed in the shell he closed first, disappeared from the overall shell history.

This is due to the history of commands only getting written back onto the hard disk into the .bash\_history file, as the shell is closed in an overwrite fashion.

We can change the overwriting feature to an append by including the line

#### shopt -s histappend

into our .bashrc or .bash\_profile file. By just typing shopt we get a list of all the shell options currently set.

To clear all of your shell history you can use the *history -c* command.